## [September-2016-[NEWOffer 70-534 Exam Questions 166q f](http://www.mcitpdump.com/?p=5062)or Free Downloading in Braindump2go[NQ75-NQ80

 2016/09 New 70-534: Architecting Microsoft Azure Solutions Exam Qustions Updated Today! Instant Download 70-534 Exam Dumps (PDF & VCE) 166Q&As from Braindump2go.com Today!100% Real Exam Questions! 100% Exam Pass Guaranteed! 1.|2016/09 New 70-534 Exam Dumps (PDF & VCE) 166Q&As Download: ttp://www.braindump2go.com/70-534.html 2.|2016/09 New 70-534 Exam Questions & Answers:

https://drive.google.com/folderview?id=0B75b5xYLjSSNfk01MGYzRmpvT1BUWUFIZTlaMWdqZms2N1EtVVVzVFo5VzJ4TD V2cERGeWc&usp=sharing QUESTION 75Drag and Drop QuestionYou are the Azure architect for an organization. You are working with C-level management to assign Azure role-based access control roles to a team within the organization. A single director oversees two teams, a development team and a test team. The director is wholly responsible for the organization's Azure account, including billing, infrastructure, and access control. The director is the only member of the team with the ability to alter access controls.You have the following requirements:- Members of the development team must be able to view or alter Azure infrastructure to support application development. - Members of the test team must be able to view Azure infrastructure to support test cases.You need to assign built-in Azure role-based access control roles to team members within the organization.Which role should you assign to each team member? To answer, drag the appropriate role to the correct team member. Each role may be used **Answer Area** once, more than once, or not at all. You may need to drag the split bar between panes or scroll to view content. Owne

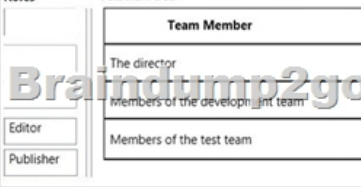

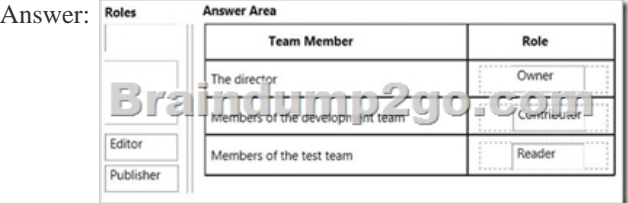

Explanation:Role-based access control in the Microsoft Azure portal

http://azure.microsoft.com/en-us/documentation/articles/role-based-access-control-configure/ QUESTION 76You administer a cloud service.You plan to host two web applications named contosoweb and contosowebsupport.You need to ensure that you can host both applications and qualify for the Azure Service Level Agreement. You want to achieve this goal while minimizing costs.How should [you host both applications? A. in different web roles with two instances in each web roleB.](http://azure.microsoft.com/en-us/documentation/articles/role-based-access-control-configure/) in the same web role with two instancesC. in different web roles with one instance in each web roleD. in the same web role with one instance Answer: B Explanation: A cloud service must have at least two instances of every role to qualify for the Azure Service Level Agreement, which guarantees external connectivity to your Internet-facing roles at least 99.95 percent of the time.

http://azure.microsoft.com/en-us/documentation/articles/cloud-services-what-is/ QUESTION 77You deploy an application as a cloud service in Azure.The application consists of five instances of a web role.You need to move the web role instances to a different subnet.Which file should you update? A. Service definitionB. Diagnostics configurationC. Service configurationD. Network configuration Answer: C QUESTION 78You manage an Azure virtual network that hosts 15 virtual machines (VMs) on a [single subnet, which is used for testing a line of business \(LOB\) application. The](http://azure.microsoft.com/en-us/documentation/articles/cloud-services-what-is/) application is deployed to a VM named TestWebServiceVM.You need to ensure that TestWebServiceVM always starts by using the same IP address. You need to achieve this goal by using the least amount of administrative effort.What should you do? A. Use the Management Portal to configure TestWebServiceVM.B. Use RDP to configure TestWebServiceVM.C. Run the Set-AzureStaticVNetIP PowerShell cmdlet.D. Run the Get-AzureReservedIP PowerShell cmdlet. Answer: CExplanation: Specify a static internal IP for a previously created VMIf you want to set a static IP address for a VM that you previously created, you can do so by using the following cmdlets. If you already set an IP address for the VM and you want to change it to a different IP address, you'll need to remove the existing static IP address before running these cmdlets. See the instructions below to remove a static IP. For this procedure, you'll use the

Update-AzureVM cmdlet. The [Update-AzureVM cmdlet restarts the VM as part of the update pr](http://www.mcitpdump.com/?p=5062)ocess. The DIP that you specify will be assigned after the VM restarts. In this example, we set the IP address for VM2, which is located in cloud service StaticDemo. Get-AzureVM -ServiceName StaticDemo -Name VM2 | Set-AzureStaticVNetIP -IPAddress 192.168.4.7 | Update-AzureVM http://msdn.microsoft.com/en-us/library/azure/dn630228.aspx QUESTION 79You administer of a set of virtual machine (VM) guests hosted in Hyper-V on Windows Server 2012 R2.The virtual machines run the following operating systems:- Windows Server 2008- Windows Server 2008 R2- Linux (openSUSE 13.1)All guests currently are provisioned with one or more network interfaces [with static bindings and VHDX disks. You need to move the V](http://msdn.microsoft.com/en-us/library/azure/dn630228.aspx)Ms to Azure Virtual Machines hosted in an Azure subscription. Which three actions should you perform? Each correct answer presents part of the solution. A. Install the WALinuxAgent on Linux servers.B. Ensure that all servers can acquire an IP by means of Dynamic Host Configuration Protocol (DHCP).C. Upgrade all Windows VMs to Windows Server 2008 R2 or higher.D. Sysprep all Windows servers.E. Convert the existing virtual disks to the virtual hard disk (VHD) format. Answer: ACE QUESTION 80A company creates an API and makes it accessible on an Azure website. External partners use the API occasionally. The website uses the Standard web hosting plan.Partners report that the first API call in a sequence of API calls occasionally takes longer than expected to run. Subsequent API calls consistently perform as expected.You need to ensure that all API calls perform consistently.What should you do? A. Configure the website to use the Basic web hosting plan.B. Enable Always On support.C. Configure the website to automatically scale.D. Add a trigger to the web.config file for the website that causes the website to recycle periodically. Answer: B !!!RECOMMEND!!! 1.Braindump2go |2016/09 New 70-534 Exam Dumps (PDF & VCE) 166Q&As Download:

http://www.braindump2go.com/70-534.html 2.Braindump2go |2016/09 New 70-534 Exam Questions & Answers: https://drive.google.com/folderview?id=0B75b5xYLjSSNfk01MGYzRmpvT1BUWUFIZTlaMWdqZms2N1EtVVVzVFo5VzJ4TD V2cERGeWc&usp=sharing